## Langer Abend der Erziehungswissenschaft WAS MAL AN SOZIALEN GEDANKEN DA WAR... Studieren, Lehren und Forschen in Ungleichheitsverhältnissen

17:30 UHR: OFFENER BEGINN 18:00 UHR: BEGRÜBUNG UND PODIUMSDISKUSSION 20 UHR: MITBRING-BUFFET MIT DJ

## FÜR GETRÄNKE IST GESORGT!

Begrüßung: Astrid Messerschmidt und Justin Holt

Podium: Anastasios Ampatsidis, David Salomon,<br>Andreas Schaarschuch und Julia Weber,

Durch den Abend begleiten: Anna-Sophie Kruscha und Mischa Engelbracht

Rainer-Gruenter-Str. 3 42119 Wuppertal

**Erziehungswissenschaft** Fakultät für Humanund Sozialwissenschaften

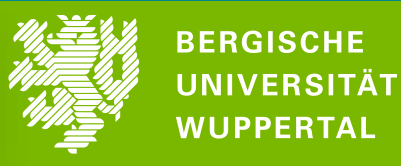

## **12.07.23 AB 17:30 UHR GÄSTEHAUS DER UNIVERSITÄT AM FREUDENBERG**

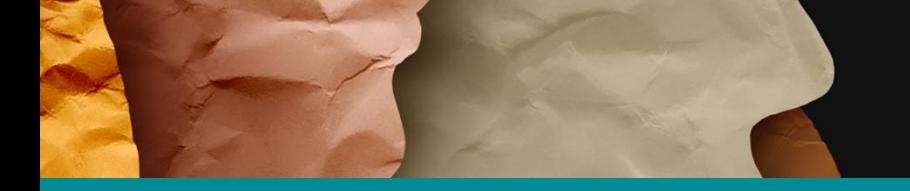

## DJ: Luca Grecco